The copy flimed here has been reproduced thanks to the generosity of:

Seminary of Québec Library

The images appearing here are the best quality possible considering the condition and legibility of the original copy and in keeping with the filming contract specifications.

Original copias in printad papar covara ara filmad beginning with the front cover and ending on tha last paga with a printad or illustratad impraasion, or the back cover when appropriate. All othar original copias ara filmad baginning on tha first page with a printed or illustrated impression, and ending on the last page with a printed or illustrated impression.

Tha last racordad frama on aach microficha shall contain the symbol —> (meaning "CON-TINUED"), or the symbol  $\nabla$  (meaning "END"), whichever applies.

Maps, platea, charts, etc., may ba filmad at different reduction ratios. Those too large to be entirely included in one exposure are filmed beginning in the upper left hand corner, left to right and top to bottom, as many framea aa required. Tne following diagrama illustrata the method:

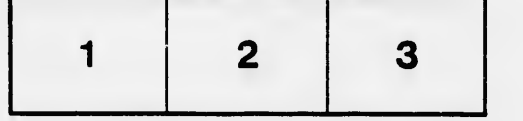

L'exemplaire filmé fut reproduit grâce à la générosité da:

Séminaire de Québec **Bibliothèque** 

Les images suivantes ont été reproduites avec le plua grand soin, compta tanu da la condition at de la nattaté da l'axamplaira filmé, at an conformité avac las conditions du contrat da filmaga.

Les exemplaires originaux dont la couverture en papiar aat impriméa sont filmés an commençant par la pramiar plat at an terminant soit par la dernière page qui comporte une empreinte d'impression ou d'illustration, soit par le second plat, selon le cas. Tous les autres exemplaires originaux sont filmés en commençant par la première page qui comporte une empreinte d'impression ou d'illustration et en terminant par la dernière page qui comporte une telle ompreinte.

Un dea symboles suivants apparaîtra sur la dernière image de chaque microfiche, selon le cas: le symbole - signifie "A SUIVRE", le symbole V signifie "FIN".

Les cartes, planches, tableaux, etc., peuvent être filmée à dea taux de réduction différents. Lorsque le document est trop grand pour être reproduit en un seul cliché, il est filmé à partir de l'angle supérieur gauche, de gauche à droite, et de haut en baa, en prenant le nombre d'images nécessaire. Les diagrammes suivants illustrent la méthode.

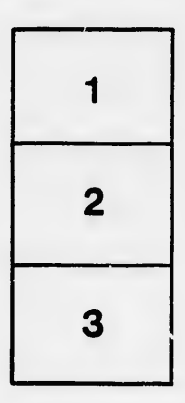

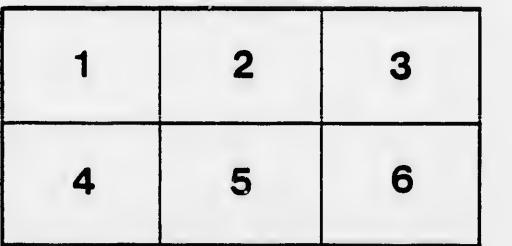

rrata ۵Ń.

tails i du odifier une mage

pelure. n à

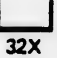